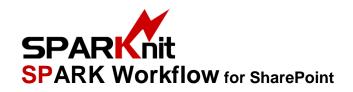

## SharePoint 2013/2016/2019/SE Farm-based Licensing

|                                                                    | . &          | TITI basea Elect | 191118     |
|--------------------------------------------------------------------|--------------|------------------|------------|
| Editions Comparison →→ Get your free trial                         | Standard     | Professional     | Enterprise |
| WORKFLOW INTERFACE & DESIGN                                        |              |                  |            |
| Visual workflow editor                                             | ✓            | ✓                | ✓          |
| Easy to use and manage workflow; no client software is needed      | ✓            | ✓                | ✓          |
| No-code platform                                                   | ✓            | ✓                | ✓          |
| Drag and drop designer                                             | ✓            | ✓                | ✓          |
| Support cross-platform                                             | ✓            | ✓                | ✓          |
| Support cross-browsing                                             | ✓            | ✓                | ✓          |
| Print workflow design                                              | ✓            | ✓                | ✓          |
| Zoom in/out workspace designer                                     | ✓            | ✓                | ✓          |
| Version control. Ability to rollback to an old version of workflow | ✓            | ✓                | ✓          |
| Create workflow initiation form                                    | ✓            | ✓                | ✓          |
| Save workflow as snippet                                           | ✓            | ✓                | ✓          |
| Save workflow as template                                          | ✓            | ✓                | ✓          |
| Conditional workflow start                                         | ✓            | ✓                | ✓          |
| Customize the task actions page using SPARK Forms Builder          | ✓            | ✓                | ✓          |
| SPARK Workflow API                                                 | ✓            | ✓                | ✓          |
| WORKFLOW ACTIVITIES                                                |              |                  |            |
| Request approval                                                   | ✓            | ✓                | ✓          |
| Request review                                                     | ✓            | ✓                | ✓          |
| Email notification                                                 | ✓            | ✓                | ✓          |
| Stop and start workflow                                            | ✓            | ✓                | ✓          |
| Check in/check out and discard check out on items                  | ✓            | ✓                | ✓          |
| Copy, move, delete, update, and add an item                        | ✓            | ✓                | ✓          |
| Set item permissions                                               | ✓            | ✓                | ✓          |
| Set workflow variable                                              | $\checkmark$ | ✓                | ✓          |
| Set workflow status                                                | ✓            | ✓                | ✓          |
| Wait For column update                                             | ✓            | ✓                | ✓          |
| If Condition                                                       | ✓            | ✓                | ✓          |
| If Else Condition                                                  | ✓            | ✓                | <b>√</b>   |

| Editions Comparison →→ Get your free trial                                                                                                    | Standard     | Professional | Enterprise   |
|----------------------------------------------------------------------------------------------------|--------------|--------------|--------------|
| Run If Condition                                                                                                    | ✓            | ✓            | ✓            |
| While Loop                                                                                                    | ✓            | ✓            | ✓            |
| Parallel workflow activities                                                                                                    | ✓            | ✓            | ✓            |
| State Machines                                                                                                    | ✓            | ✓            | ✓            |
| Create history log                                                                                                    | ✓            | ✓            | ✓            |
| Delay for; Wait until date                                                                                                    | ✓            | ✓            | ✓            |
| String Builder                                                                                                    | ✓            | ✓            | ✓            |
| CAML Query. Query from a list                                                                                                    | ✓            | ✓            | ✓            |
| Collection Operations. Allows applying different operations directly to values in a collection variable                                                | ✓            | ✓            | ✓            |
| Math Operations. Allows the workflow to perform basic calculations at runtime                                                                          | ✓            | ✓            | ✓            |
| Activities Set. Allows to bundle activities in groups                                                                                                  | ✓            | ✓            | ✓            |
| Set Approval Status for current list item or current document                                                                                          | $\checkmark$ | ✓            | $\checkmark$ |
| Copy Attachments. Allows to copy list item attachments to a document library                                                                           |              | ✓            | <b>√</b>     |
| Item Attachments. Allows to add/delete attachments to/from a specified list item                                                                       |              | ✓            | <b>√</b>     |
| Group settings. Allows to create/delete SP groups and to add/remove group members to/from a SP group.                                                  |              | ✓            | <b>√</b>     |
| Switch                                                                                                    |              | ✓            | ✓            |
| For Each                                                                                                    |              | ✓            | ✓            |
| External email notifications                                                                                                    |              | ✓            | ✓            |
| Custom request. Ability to specify a list of outcomes (i.e. Rejected, Approved, Pending, Closed, Opened,etc.) by the person who designing the workflow |              | ✓            | ✓            |
| Folder Operations                                                                                                    |              | ✓            | ✓            |
| Create/Delete Site                                                                                                    |              |              | ✓            |
| PowerShell Script. Allows to execute a PowerShell script                                                                                               |              |              | ✓            |
| Document Generation                                                                                                    |              |              | ✓            |
| Declare Record                                                                                                    |              |              | ✓            |
| Undeclared Record                                                                                                    |              |              | ✓            |
| Word To PDF                                                                                                    |              |              | ✓            |
| Capture Document Set Version                                                                                                    |              |              | ✓            |
| Set Document Set Approval Status                                                                                                    |              |              | ✓            |
|                                                                                                    |              |              |              |

| Editions Comparison →→ Get your free trial                                                                          | Standard | Professional | Enterprise   |
|----------------------------------------------------------------------------------------------------|----------|--------------|--------------|
| Create/Delete List                                                                                                  |          |              | ✓            |
|                                                                                                    |          |              |              |
| USER INTERACTION & OPERATIONS                                                                                       |          |              |              |
| Custom workflow status. i.e. approved, pending, rejected, submitted, stopped, etc.                                  | ✓        | ✓            | <b>√</b>     |
| Define SLA (task due date) for process steps                                                                        | ✓        | ✓            | ✓            |
| Dynamic data fetching using workflow functions, workflow context, workflow variables, item fields and static values | ✓        | ✓            | ✓            |
| Export/Import workflow design                                                                                       | ✓        | ✓            | ✓            |
| CAML query builder                                                                                                  | ✓        | ✓            | ✓            |
| Custom workflow logs history and tasks lists                                                                        | ✓        | ✓            | ✓            |
| Support list workflows, reusable workflows and site workflows                                                       | ✓        | ✓            | ✓            |
| Workflow visual tracking and history. View workflow real-time Status                                                | ✓        | ✓            | <b>√</b>     |
| Initiate workflow manually, on item create and on item change                                                       | ✓        | ✓            | ✓            |
| Customizable email templates                                                                                        | ✓        | ✓            | ✓            |
| Create and update workflow variables                                                                                | ✓        | ✓            | ✓            |
| Alert users through email on a certain time or action                                                               | ✓        | ✓            | ✓            |
| Task delegation                                                                                                    | ✓        | ✓            | ✓            |
| Auto-tasks delegation. Automatically delegation tasks upon user's Absence                                           | ✓        | ✓            | <b>√</b>     |
| Task Escalation / Task Reminder/ Task Timeout                                                                       | ✓        | ✓            | ✓            |
| Cross-site workflow                                                                                                 | ✓        | $\checkmark$ | $\checkmark$ |
| SPARK LazyApproval                                                                                                  | ✓        | ✓            | $\checkmark$ |
| Workflow Scheduler                                                                                                  |          | $\checkmark$ | $\checkmark$ |
| Central tasks management (bulk approval, review, delegation)                                                        |          |              | ✓            |
| Tasks Dashboard Web Part                                                                                            |          |              | ✓            |
| SPARK FORMS INTEGRATION                                                                                             |          |              |              |
| Custom approval form "requires SPARK Forms builder"                                                                 | ✓        | ✓            | ✓            |
| Custom review form "requires SPARK Forms builder"                                                                   | <b>√</b> | ✓            | ✓            |
| Custom actions history log form "requires SPARK Forms builder"                                                      | ✓        | ✓            | ✓            |
| Create workflow initiation form "requires SPARK Forms builder"                                                      | ✓        | ✓            | ✓            |
| INTEGRATION                                                                                                    |          |              |              |

| Editions Comparison -> Get your free trial | Standard | Professional | Enterprise |
|--------------------------------------------|----------|--------------|------------|
| Query from Active Directory & LDAP         |          |              | ✓          |
| Web Service Call                           |          |              | ✓          |
| Database Query and Execute SQL             |          |              | ✓          |
| Query and Update XML                       |          |              | ✓          |
| Query from SharePoint User Profile         |          |              | ✓          |
| Active Directory Provisioning              |          |              |            |
| Create Active Directory User               |          |              | ✓          |
| Decommission Active Directory User         |          |              | ✓          |
| Update Active Directory User               |          |              | ✓          |
| Create Active Directory Group              |          |              | ✓          |
| Delete Active Directory Group              |          |              | ✓          |
| Add User To Active Directory Group         |          |              | ✓          |
| Remove User from Active Directory Group    |          |              | ✓          |